```
/*
* File: main.c
\star /
#include <xc.h>
```
#### // PIC12F1822 Configuration Bit Settings

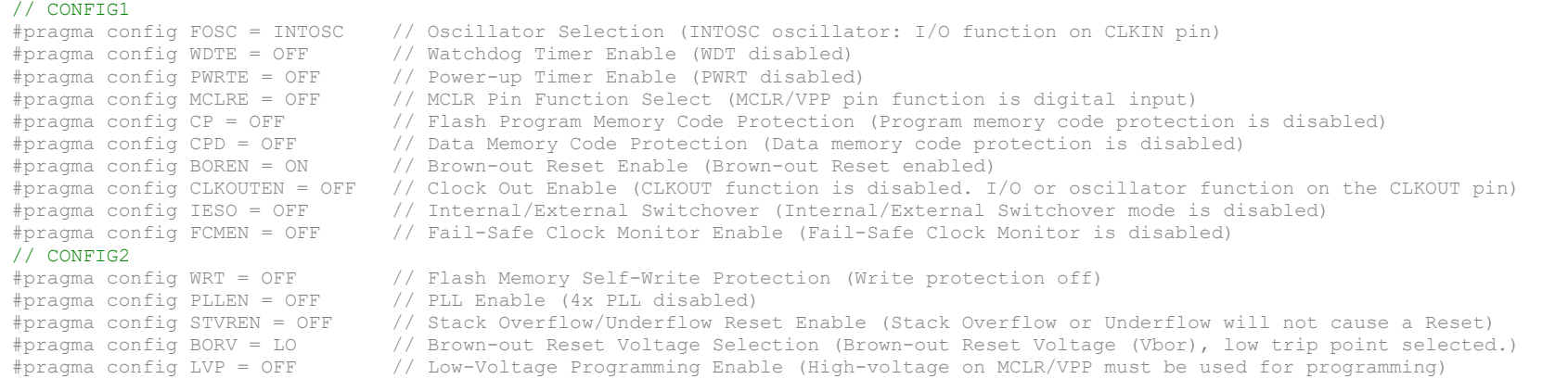

# // クロック周波数指定

// \_\_delay\_ms()関数が使用する

 $\frac{1}{4}$ define XTAL FREQ 1000000

void main(void) {

## // PIC マイコン設定

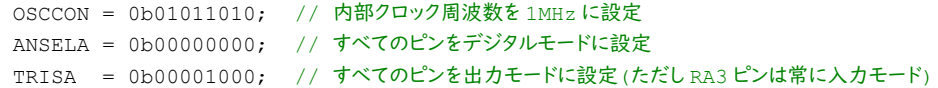

## // LED を消灯する

 $LATA5 = 0;$ 

```
// LED 点滅処理(永久に繰り返す)
```

```
while(1) {
 // LED を 950ms 消灯する
 LATA5 = 0;\angledelay\textsf{ms}(950);
 // LED を 50ms 点灯する
  LATA5 = 1;
```

```
\angledelay\anglems(50);
```
}

### // 以下の命令は実行されない

return;